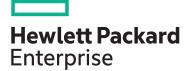

# HPE Digital Learner 3PAR Content Pack

Managing HPE 3PAR StoreServ I course is designed for the new or entry-level HPE 3PAR administrator and is approximately 50% lecture and 50% hands-on practice using HPE 3PAR arrays. The goal of the class is to acquaint the 3PAR administrator with the concepts of the HPE 3PAR technology, together with most common day-to-day tasks and best practices associated with administration of the 3PAR array. The levels of provisioning storage are emphasized. This training reflects the newest release of HPE StoreServ Management Console.

NOTE: Managing HPE 3PAR StoreServ I self-paced training has two components:

- 1. Web-based training available online
- 2. Hands-on practice, available through the HPE Virtual Labs

With this self-paced course, you have options normally unavailable with an instructor-led course. You have a year of access to the web-based portion of the training, so that you may repeat sections for reinforcement. Take this training at your own pace and on your own schedule. Once you set your reservation, you have 60 sequential days of access to the HPE Virtual Labs to run the labs associated with this course using the HPE 3PAR simulator in a dedicated environment.

## Audience

HPE 3PAR administrators who desire training on basic concepts and best practices needed to administer the array.

## **Recommended learning**

- An understanding of general storage concepts, including fibre channel technology and RAID
- Operator level functionality in a Windows environment

# **Content Pack objectives**

At the conclusion of this course, the student should be able to:

- Explain the numbering schemes for the HPE 3PAR hardware components: controllers, ports, and physical disks
- Use the StoreServ Management Console (SSMC) GUI and the CLI to perform administrative tasks
- Create and work with a Common Provisioning Group (CPG)
- Administer Virtual Volumes using the SSMC and the CLI
- Understand the advantages of Thin Provisioning and create a Thin Provisioned Virtual Volume (TPVV)
- Understand the advantages of Dedup and Compression for storage allocated from SSDs
- Export and un-export virtual volumes from hosts

| HPE Content Pack<br>number | CP004           |  |
|----------------------------|-----------------|--|
| Content Pack<br>category   | Category 1      |  |
| Content Pack<br>length     | t Pack 24 Hours |  |
| Learn more                 | View now        |  |

#### Why HPE Education Services?

- IDC MarketScape leader 5 years running for IT education and training\*
- Recognized by IDC for leading with global coverage, unmatched technical expertise, and targeted education consulting services\*
- Key partnerships with industry leaders OpenStack<sup>®</sup>, VMware<sup>®</sup>, Linux<sup>®</sup>, Microsoft<sup>®</sup>, ITIL, PMI, CSA, and SUSE
- Complete continuum of training delivery options—self-paced eLearning, custom education consulting, traditional classroom, video on-demand instruction, live virtual instructor-led with hands-on lab, dedicated onsite training
- Simplified purchase option with HPE Training Credits

\*Realize Technology Value with Training, IDC Infographic 2037, Sponsored by HPE, October 2017

- Use HPE 3PARinfo to analyze LUNs presented to hosts
- Use Host Explorer to simplify addition of hosts
- Use Host Sets and Volume Sets to simplify provisioning storage
- Create a Snapshot and promote (restore) from a Snapshot

• Create a Clone and promote a Clone

- Convert a Virtual Volume (i.e. from fully provisioned to thin provisioned or thin provisioned to thin dedup or vice versa)
- Use the SSMC reporting feature to monitor capacity and performance

# **Detailed Content Pack outline**

| Module 1: Course Introduction   | <ul><li>Course description</li><li>Course menu</li><li>How to take this course</li></ul>                                                                                                    | <ul><li>Learning tools</li><li>Accessing the virtual labs</li></ul>                                                                                                    |
|---------------------------------|----------------------------------------------------------------------------------------------------|----------------------------------------------------------------------------------------------------|
| Module 2: Hardware Architecture | <ul> <li>Hardware models</li> <li>Array building blocks (7000/8000)</li> <li>Array building blocks (9000/20000)</li> <li>Learning check</li> <li>7000/8000 port numbering</li> <li>7000/8000 expansion cages</li> <li>7000/8000 disk numbering</li> <li>9000/20000 controllers, adapters, and port nu</li> </ul>                                                                                                    | <ul> <li>9000/20000 drive enclosures</li> <li>9000/20000 disk numbering</li> <li>ASIC</li> <li>Storage architecture</li> <li>Connectivity</li> <li>Learning check</li> <li>Key takeaways</li> </ul>                                                                                                    |
| Module 3: Logical Architecture  | <ul> <li>Virtual volume concept</li> <li>Chunklet concept</li> <li>More on chunklets</li> <li>How spare chunklets work</li> <li>Common provisioning groups (CPGs)</li> <li>Default CPGs</li> <li>Virtual volume overview</li> <li>Learning check</li> <li>Logical disk</li> <li>CPG: RAID 1</li> <li>CPG: RAID 5</li> <li>CPG: RAID 6</li> <li>High resiliency with RAID 6</li> </ul>                                                        | <ul> <li>Set size and availability</li> <li>Thin provisioning advantages</li> <li>Learning check</li> <li>CPG examples</li> <li>RAID 5 set size and availability example</li> <li>RAID 5 enablement</li> <li>Growth settings</li> <li>Step size</li> <li>Subset</li> <li>Capacity allocation</li> <li>Learning check</li> <li>Key takeaways</li> </ul> |
| Module 4: Management            | <ul> <li>Management options</li> <li>What is SSMC?</li> <li>Logging in to SSMC</li> <li>Touring the Dashboard</li> <li>Accessing the main menu</li> <li>Context areas and wizards</li> <li>Accessing online help</li> <li>Logging out of SSMC</li> <li>Demo: SSMC walkaround</li> <li>Lab: SSMC walkaround</li> <li>Learning check</li> <li>Installing SSMC</li> <li>Accessing the administrator console</li> <li>Adding an array</li> </ul> | <ul> <li>Performing searches</li> <li>Area filtering</li> <li>Detail maps</li> <li>Performance view</li> <li>SSMC settings</li> <li>Activity screen</li> <li>Lab: Explore SSMC</li> <li>Learning check</li> <li>CLI login</li> <li>Useful CLI commands</li> <li>Learning check</li> <li>Key takeaways</li> </ul>                                       |

| Module 5: Common Provisioning Groups | Displaying CPGs in SSMC                             | Learning check                                                          |
|--------------------------------------|-----------------------------------------------------|-------------------------------------------------------------------------|
|                                      | Creating CPGs in SSMC                               | Lesson overview                                                         |
|                                      | <ul> <li>Deleting CPGs in SSMC</li> </ul>           | CLI commands for managing CPGs                                          |
|                                      | Demo: Creating and deleting CPGs in SSMC            | Levels of capacity reclaim                                              |
|                                      | Lab: Creating and deleting CPGs in SSMC             | Compaction                                                              |
|                                      | Learning check                                      | Overprovisioning challenge                                              |
|                                      | Compaction of a CPG                                 | Learning check                                                          |
|                                      | Compaction ratio                                    | Key takeaways                                                           |
|                                      | Compacting a CPG in SSMC                            | i ney lakedingys                                                        |
|                                      | Demo: Capacity efficiency                           |                                                                         |
| odule 6: Virtual Volumes             |                                                     |                                                                         |
|                                      | Lesson overview                                     | Autonomic VV sets                                                       |
|                                      | Creating VVs in SSMC                                | VV set features                                                         |
|                                      | Creating multiple VVs                               | Creating VV sets in SSMC                                                |
|                                      | Displaying VVs                                      | Managing VV sets in SSMC                                                |
|                                      | Deleting VVs                                        | Zero-detect for TPVV                                                    |
|                                      | Online volume conversion                            | Zero-detect example      This persistence methods by OS                 |
|                                      | Converting VVs in SSMC                              | <ul><li>Thin persistence methods by OS</li><li>Learning check</li></ul> |
|                                      | Demo: Managing VVs in SSMC                          | Managing VVs using the CLI                                              |
|                                      | Lab: Managing VVs in SSMC                           | Managing VV sets using the CLI                                          |
|                                      |                                                     | Learning check Key takeaways                                            |
|                                      | Learning check                                      |                                                                         |
|                                      | VV policies                                         |                                                                         |
| odule 7: Hosts and Host Sets         | Hosts and ports                                     | Adding hosts in SSMC with Smart SAN enable                              |
|                                      | Front-end configuration example                     | Performance view for hosts                                              |
|                                      | Front-end configuration best practices              | Host Explorer                                                           |
|                                      | Try it!                                             | Host sets and VV sets                                                   |
|                                      | WWN format of host ports                            | Host set and VV set use cases                                           |
|                                      | Adding hosts in SSMC                                | Creating host sets in SSMC                                              |
|                                      | Demo: Adding hosts in SSMC                          | Lab: Creating host sets in SSMC                                         |
|                                      | Lab: Adding hosts in SSMC                           | Learning check                                                          |
|                                      | Port persistence                                    | Host persona                                                            |
|                                      | Learning check                                      | <ul> <li>Managing hosts from the CLI</li> </ul>                         |
|                                      | Finding WWN for hosts                               | Managing host sets and VV sets from the                                 |
|                                      | Zoning overview                                     | CLIHPE 3PARInfo                                                         |
|                                      | -                                                   | Learning check                                                          |
|                                      | Smart SAN                                           | Key takeaways                                                           |
|                                      | <ul> <li>Smart SAN information for ports</li> </ul> | ite, iditedita;5                                                        |

| Module 8: Providing Access to Storage<br>Module 9: Snapshots and Clones | <ul> <li>The purpose of exporting VVs</li> <li>Exporting VVs in SSMC</li> <li>Demo: Exporting VVs in SSMC</li> <li>Lab: Exporting VVs in SSMC</li> <li>Unexporting VVs in SSMC</li> <li>Demo: Unexporting VVs in SSMC</li> <li>Demo: Unexporting VVs in SSMC</li> <li>Replication types</li> <li>Snapshot introduction and functionality</li> <li>Copy space</li> <li>Creating a snapshot using SSMC</li> <li>Demo: Creating a snapshot using SSMC</li> <li>Lab: Creating a snapshot using SSMC</li> <li>Introduction to clones</li> <li>Working with clones in SSMC</li> <li>Lab: Working with clones in SSMC</li> <li>Lab: Working with clones in SSMC</li> </ul> | <ul> <li>Lab: Unexporting VVs in SSMC</li> <li>Learning check</li> <li>Exporting and unexporting VVs using the CLI</li> <li>Making VLUNs visible to hosts</li> <li>Learning check</li> <li>Key takeaways</li> <li>Snapshot relationships</li> <li>Snapshot limits</li> <li>Snapshot it works</li> <li>Snapshot promotion</li> <li>Creating a snapshot of a VV set in SSMC</li> <li>Snapshot schedule</li> <li>Schedules page</li> <li>Stale snapshots</li> <li>Virtual lock</li> <li>Clone characteristics</li> <li>Resync clone</li> </ul>                     |
|-------------------------------------------------------------------------|----------------------------------------------------------------------------------------------------|----------------------------------------------------------------------------------------------------|
| Module 10: Deduplication and Compression                                | <ul> <li>Learning check</li> <li>Snapshot characteristics</li> <li>HPE 3PAR Adaptive Data Reduction for Flash</li> </ul>                                                                                                    | <ul> <li>Promote clone</li> <li>Learning check</li> <li>Managing snapshots from the CLI</li> <li>Managing clones from the CLI</li> <li>Learning check</li> <li>Key takeaways</li> <li>Data Packing</li> </ul>                                                                                                    |
|                                                                         | <ul> <li>HPE 3PAR Adaptive Data Reduction for Hash</li> <li>Deduplication and compression in SSMC</li> <li>Adaptive Data Reduction ratios</li> <li>Learning check</li> <li>Thin deduplication</li> <li>Advanced inline, in-memory deduplication</li> <li>Dedup Data Store (DDS)</li> <li>Deduplication implementation</li> <li>Garbage collection</li> <li>Deduplication considerations</li> <li>What to dedup</li> <li>Compression works</li> <li>Compression example</li> <li>Compression considerations</li> </ul>                                                                                                    | <ul> <li>Data Packing</li> <li>What to compress</li> <li>Deduplication and compression together (DECC</li> <li>Deduplication and compression in SSMC</li> <li>Learning check</li> <li>Creating VVs with data reduction</li> <li>Obtaining data reduction information</li> <li>Checking data reduction ratios</li> <li>Estimating savings from deduplication and compression using SSMC</li> <li>Estimating savings from deduplication and compression using the CLI</li> <li>Online volume conversion</li> <li>Learning check</li> <li>Key takeaways</li> </ul> |

#### Module 11: Reporting: Performance and Capacity

- Introduction to HPE 3PAR System Reporter
- SSMC on-node system reporter overview
- Reports breakdown
- Default reports
- Performance related templates
- Capacity reports
- Learning check
- Report controls
- Creating a real time report
- Creating a historical report

- Scheduling reports
- Examples
- Lab: System reporter
- Learning check
- On-node volume: .srdata
- Managing .srdata
- Stat commands
- Sr\* commands
- Learning check
- Key takeaways

Module 12: Resources

Module 13: Certificate of **Co**mpletion

## **Detailed lab outline**

| ab 1: SSMC walkaround                    |  |
|------------------------------------------|--|
| ab 2: Explore SSMC                       |  |
| ab 3: Creating and deleting CPGs in SSMC |  |
| ab 4: Managing VVs in SSMC               |  |
| ab 5: Adding hosts in SSMC               |  |
| ab 6: Creating host sets in SSMC         |  |
| ab 7: Unexporting VVs in SSMC            |  |
| ab 8: Creating a snapshot using SSMC     |  |
| ab 9: Working with clones in SSMC        |  |
| ab 10: System report                     |  |

Learn more at <u>hpe.com/ww/digitallearner</u>

hpe.com/ww/digitallearner-contentpack

Follow us:

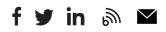

Hewlett Packard Enterprise Interested in purchase of this Content Pack as a stand-alone eLearning? <u>Contact Us</u> for information on purchasing this Content Pack for individual use.

© Copyright 2020 Hewlett Packard Enterprise Development LP. The information contained herein is subject to change without notice. The only warranties for Hewlett Packard Enterprise products and services are set forth in the express warranty statements accompanying such products and services. Nothing herein should be construed as constituting an additional warranty. Hewlett Packard Enterprise shall not be liable for technical or editorial errors or omissions contained herein.

Microsoft is either a registered trademark or trademark of Microsoft Corporation in the United States and/or other countries. The OpenStack Word Mark is either a registered trademark/service mark or trademark/service mark of the OpenStack Foundation, in the United States and other countries and is used with the OpenStack Foundation's permission. We are not affiliated with, endorsed or sponsored by the OpenStack Foundation or the OpenStack Foundation's permission. We are not affiliated with, endorsed is used with the OpenStack community. Pivotal and Cloud Foundry are trademarks and/or registered trademarks of Pivotal Software, Inc. in the United States and/or other countries. Linux is the registered trademark of Linus Torvalds in the U.S. and other countries. VMware is a registered trademark of VMware, Inc. in the United States and/or other jurisdictions.

CP004 B.00, September 2020